# **Special Topics in Roadsoft: A Quickstart Guide to Using the Laptop Data Collector (LDC) - Webinar Tuesday, March 23rd 2021: 2 - 3:30 pm EDT**

## **Registration Instructor**

 $\frac{1}{2}$ 

\$10 Registration Fee Register online [here](http://ctt.nonprofitsoapbox.com/2021ldc-quickstart-mar) Questions? Email ct[t@mtu.edu](mailto:ctt%40mtu.edu?subject=) This training is for new LDC users, or for those needing a quick refresher. It is intended to be a quick-start session for using the LDC.

## **Topics Include:**

- Connecting & configuring a GPS
- GPS recommendations
- Data Collection Cycle
- LDC settings
- Attaching documents
- Quick overview of the various LDC Modules: Sign, Culvert, Sidewalk, Guardrail, Point Pavement Marking, Linear Pavement Marking, Driveway, Drainage Structure, and Road

### **Center for Technology & Training**

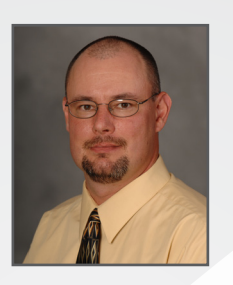

**Scott Bershing** is a technical specialist with the Center for Technology & Training's (CTT) software development team. Bershing joined the CTT in 2017, bringing with him over 25 years of experience. He previously worked for the Tribal Technical Assistance Program as well as the Local Technical Assistance Program. Bershing holds a Bachelor of Science in Scientific and Technical Communication from Michigan Technological University.

#### [Click here for more training opportunities.](http://ctt.nonprofitsoapbox.com/upcoming-events)

*For fulfillment of Continuing Education requirements, all participants must be registered. The Center for Technology & Training's continuing education policy is available [here.](http://www.ctt.mtu.edu/ContinuingEducation)*

*No-shows or cancellations within three business days of the session will be charged the full registration fee. Substitutions will be accepted.*

*Accommodation requests related to a disability should be made by ten business days prior to the event to [ctt@mtu.edu](mailto:ctt%40mtu.edu?subject=).* 

*Michigan Technological University is an Equal Opportunity Educational Institution/Equal Opportunity Employer that provides equal opportunity for all, including protected veterans and individuals with disabilities.*